## **Программа семинара «Применение симуляторов RTDS и PSCAD»**

Москва, ВДНХ, пав. 75, конференц-зал 238 4 декабря 2019, 13:00 -17:00

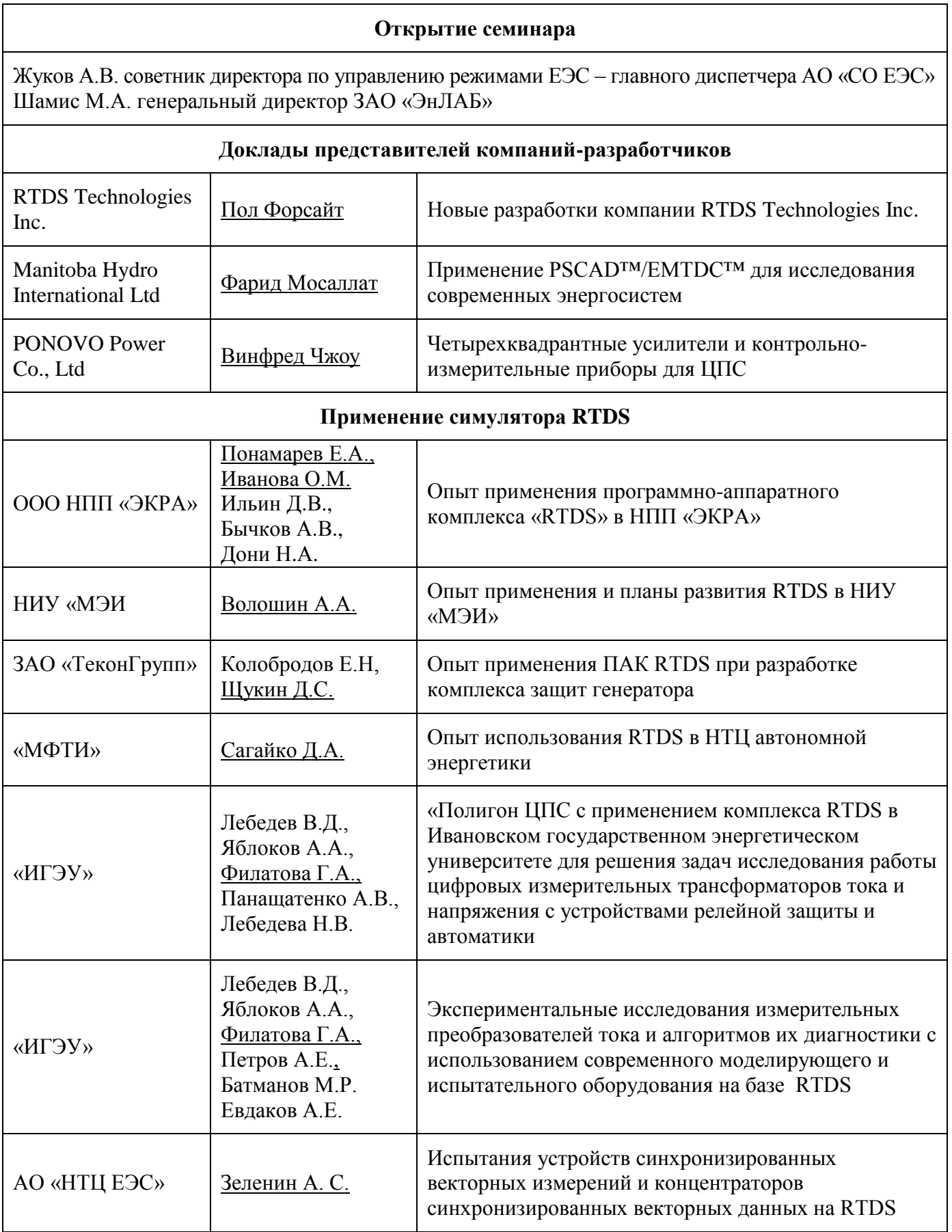

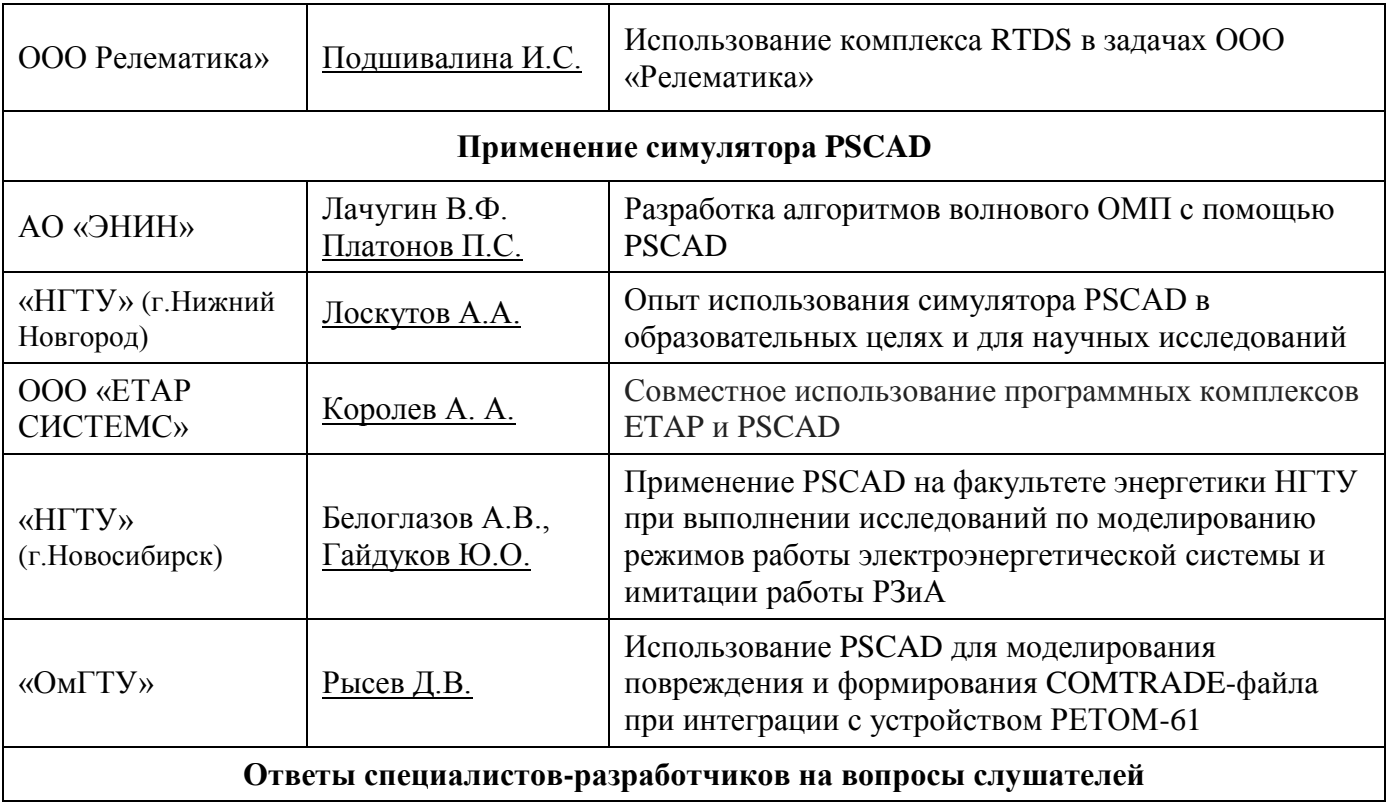